### Digital Archives, Digital Forensics, and Open Source Search: Developing Together

Mark A. Matienzo, Yale University Library Open Source Search Conference Chantilly, VA October 2, 2012

## About Me

- •I am an archivist
- •Occasionally I develop software
- $\bullet$  I am not a digital forensics "expert"

## Digital Archives at Yale

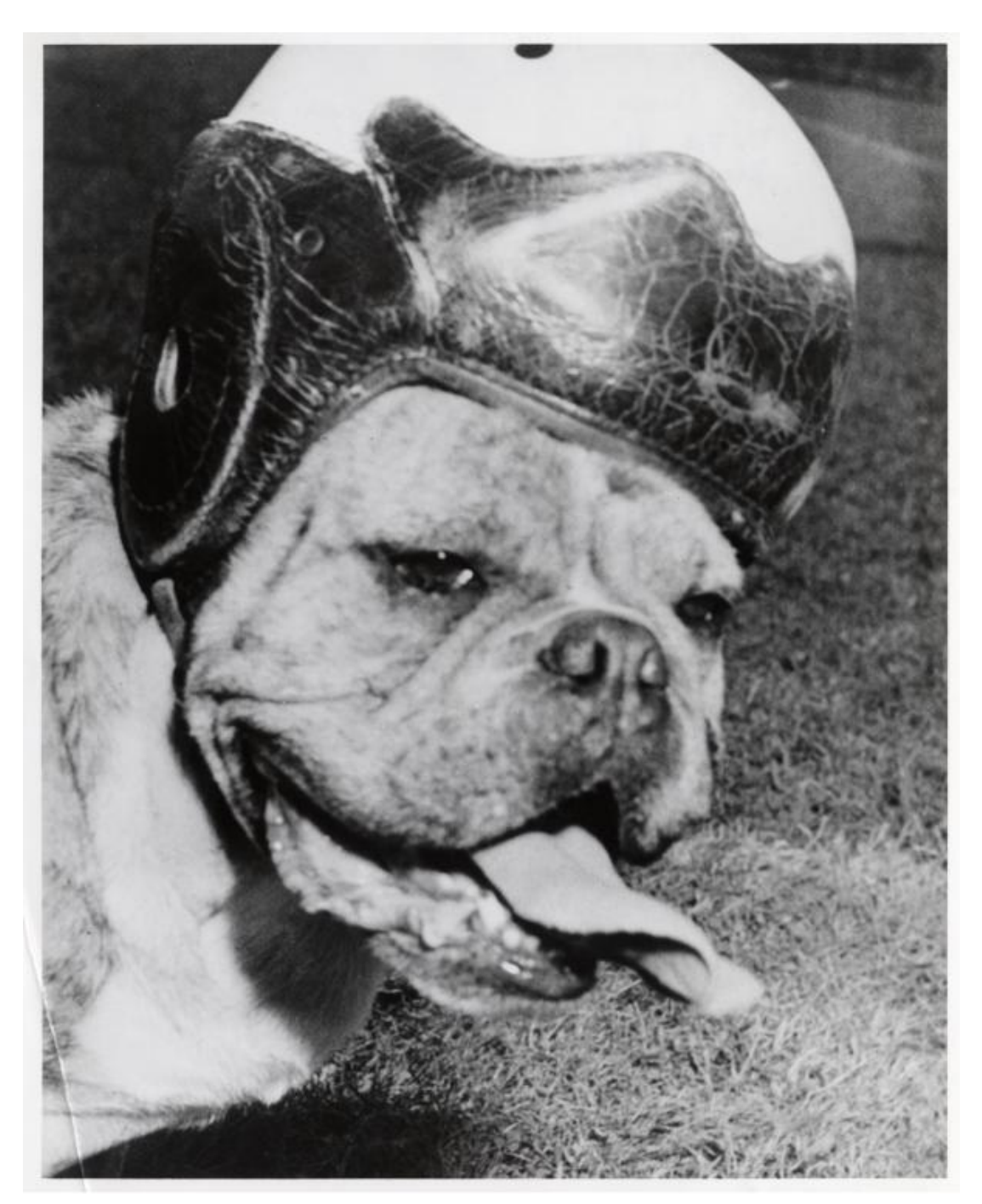

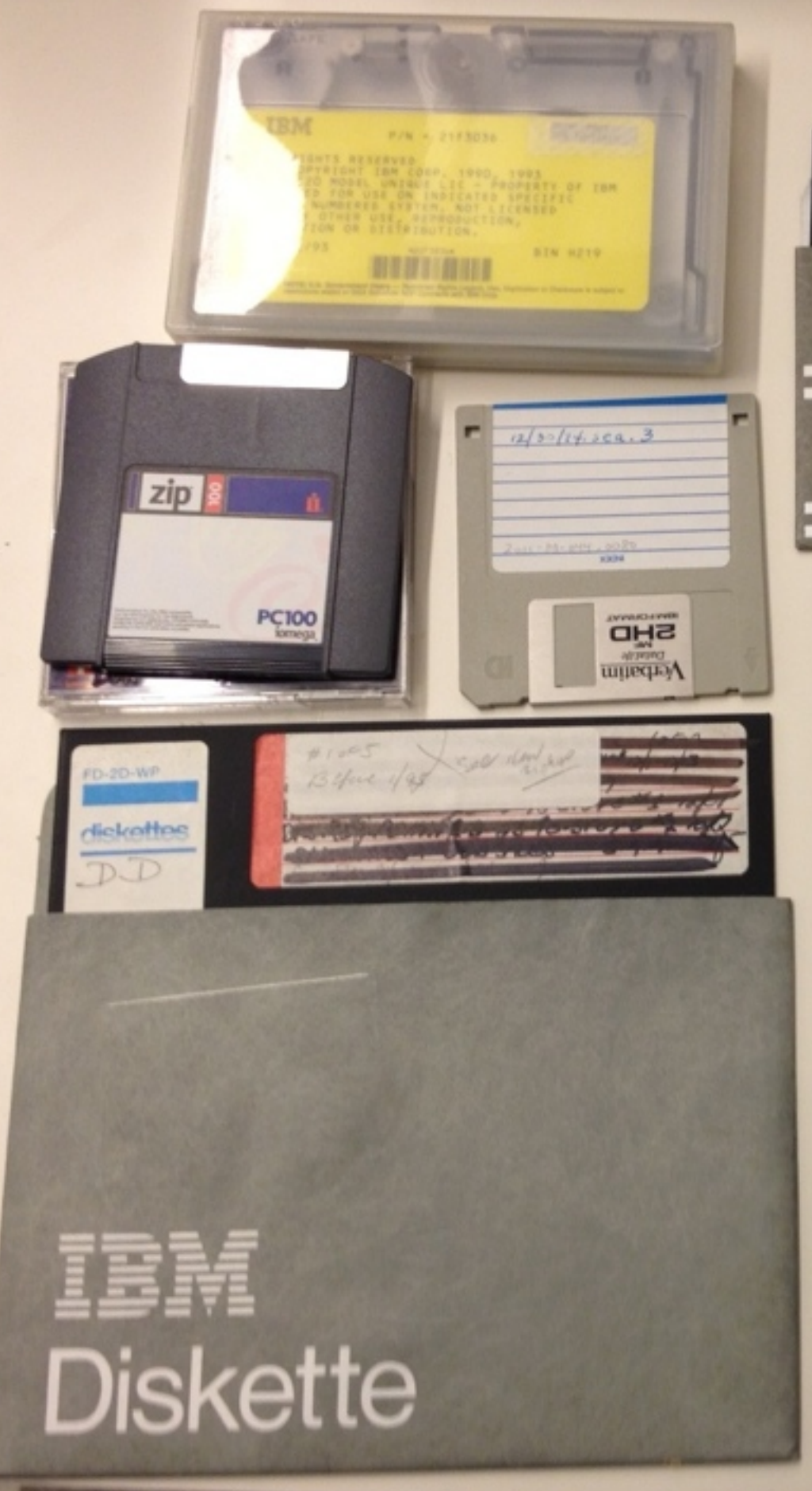

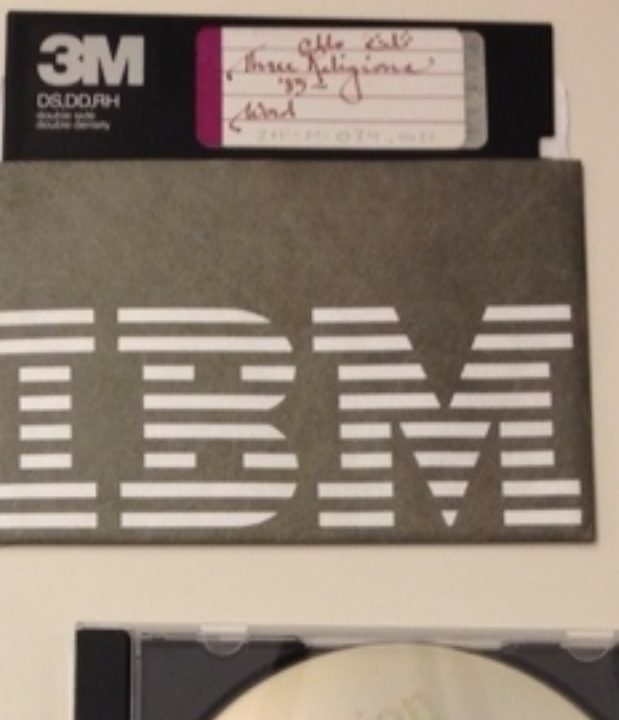

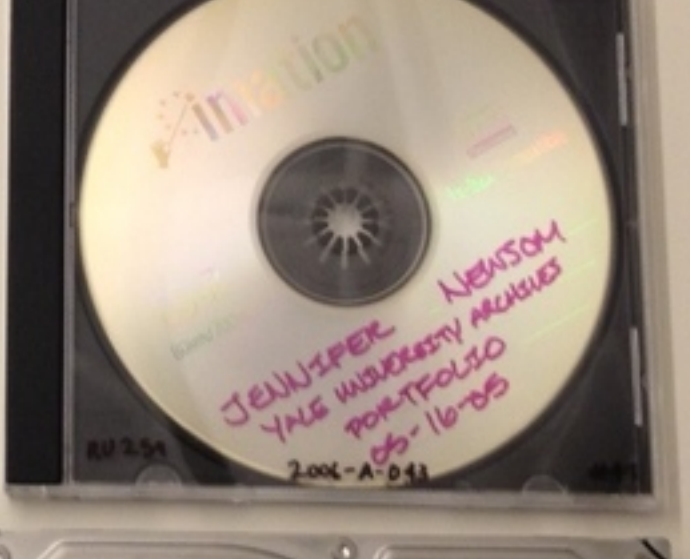

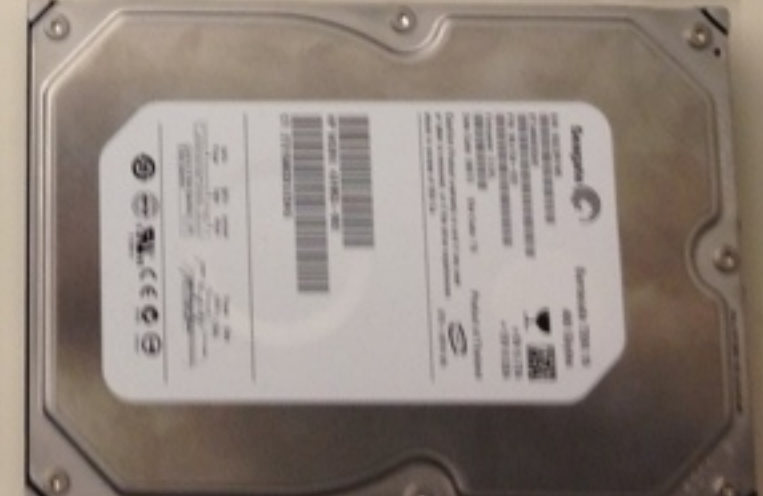

### Digital Forensics in the Archival Domain

- •Increasing use of digital forensics tools/methodologies within the context of digital archives programs (Kirschenbaum et al. 2010)
- •Barriers to adoption: cost, complexity, need for additional tool development (Kirschenbaum et al. 2010; Daigle 2012; Lee et al. 2012)
- BitCurator project:<http://bitcurator.net>

## Initial Goals

- •Focus on implementation of and development with open source digital forensics software at Yale University Library
- •Work must support accessioning, arrangement, description, and management of born-digital archival material
- •Material received on physical media as primary focus

# Design Principles

- •Digital objects needing management are both disk images themselves (Woods, Lee, and Garfinkel 2011) and bitstreams that they contain
- Intention of forensic soundness, but assumption that much of the state is lost
- •Curation micro-services (Abrams, et al. 2010) as philosophical basis to guide our thinking

### Micro-services as Design Philosophy\*

- Granularity
- **Orthogonality**
- Parsimony

**Evolution** 

### Principles Preferences

- Small and simple over large and complex
- Minimally sufficient over feature-laden
- Configurable over the prescribed
- The proven over the merely novel

### • Outcomes over means

\*UC Curation Center/California Digital Library, 2010

### **Practices**

- Define, decompose, recurse
- Top down design, bottom up implementation
- Code to interfaces
- Sufficiency through a series of incrementally necessary steps

## Workflow

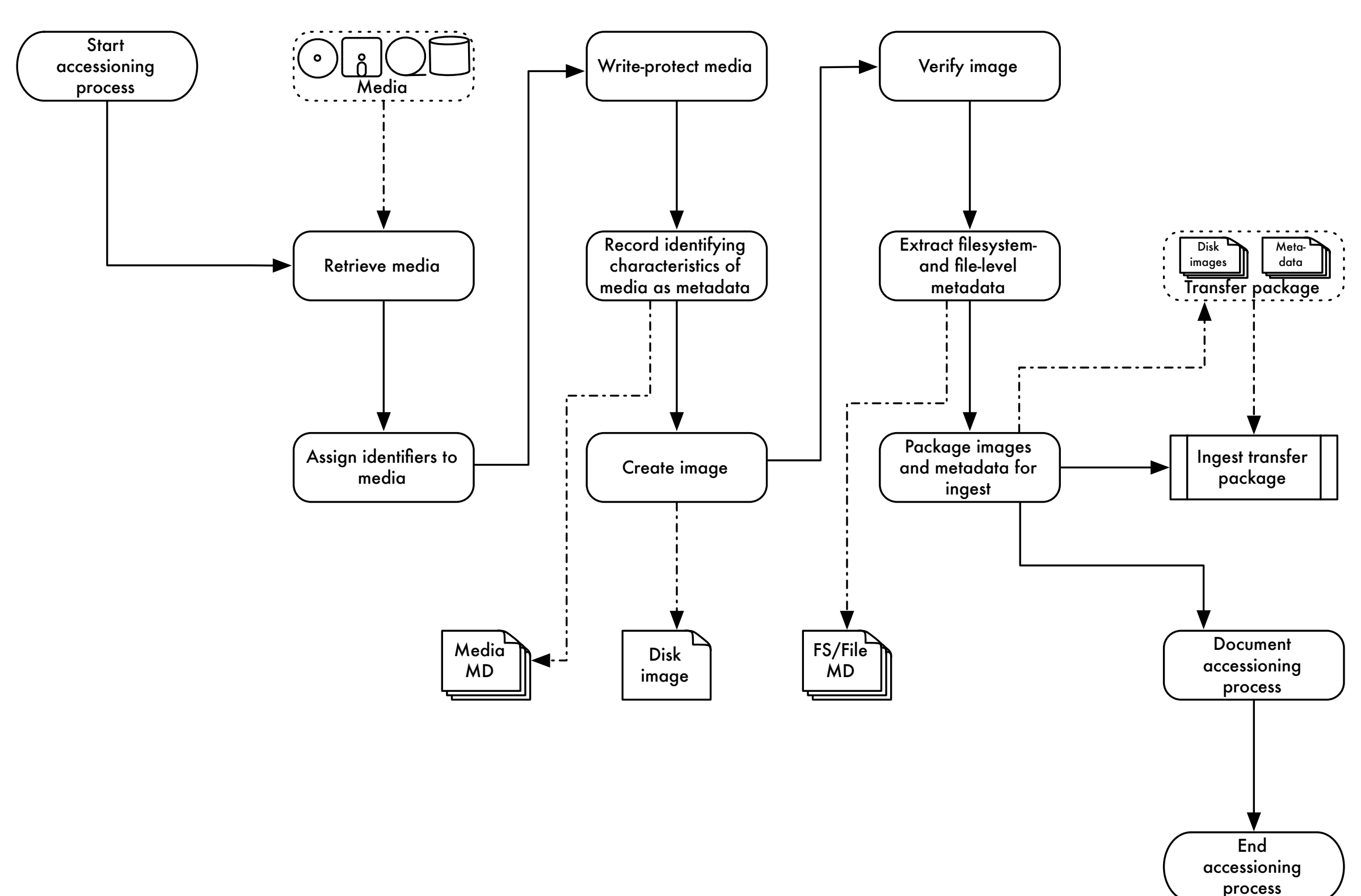

## Disk Image Acquisition

- •Requires a combination of hardware (drives/media readers, controller cards, write blockers) and software
- •In some cases, hardware requires specific software (e.g. floppy disk controller cards that sample magnetic flux transitions)
- •Goal: sector image interpretable by multiple tools

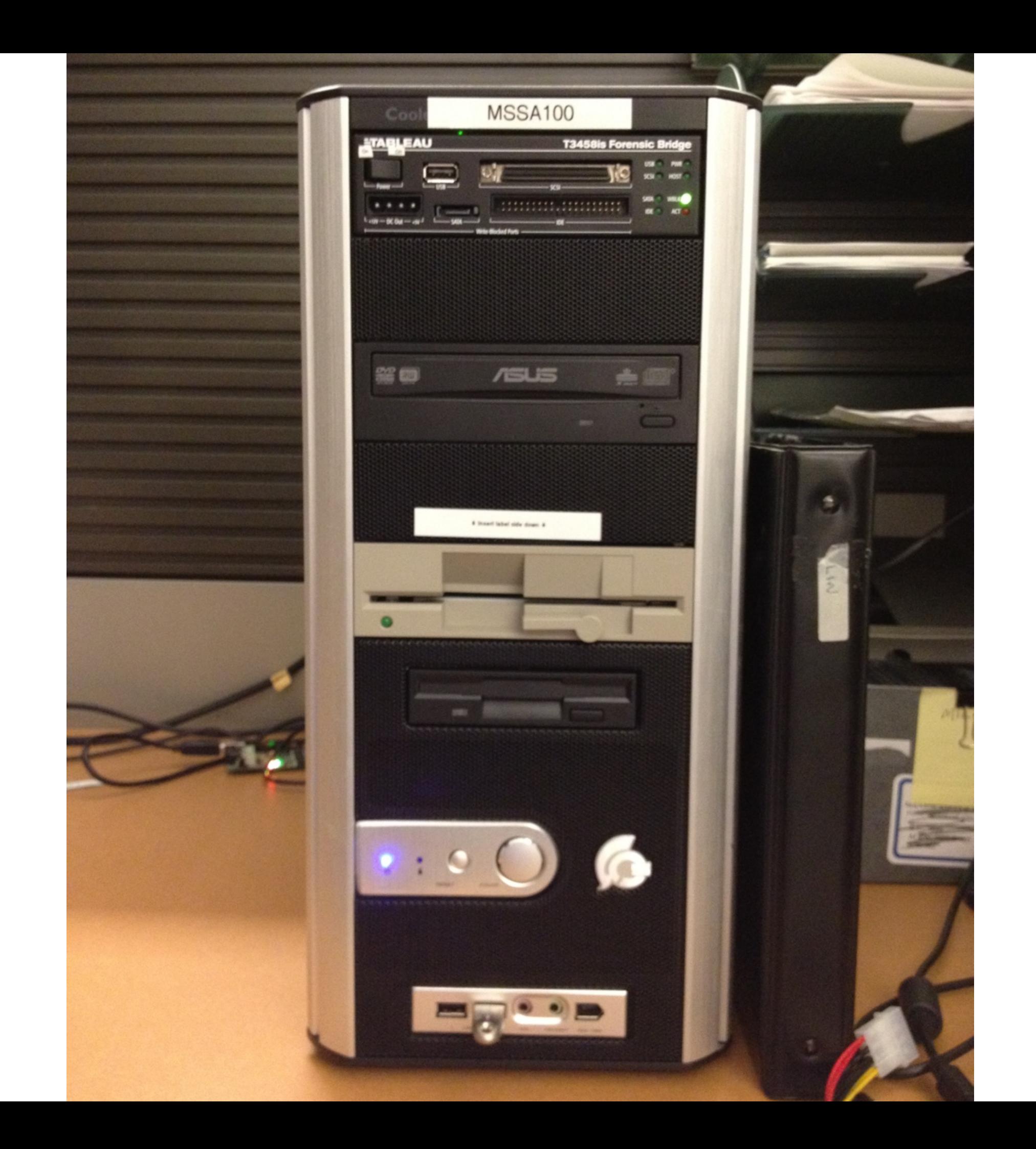

## Disk Images

•Acquired 1,039 disk images from across 69 accessions at Manuscripts and Archives

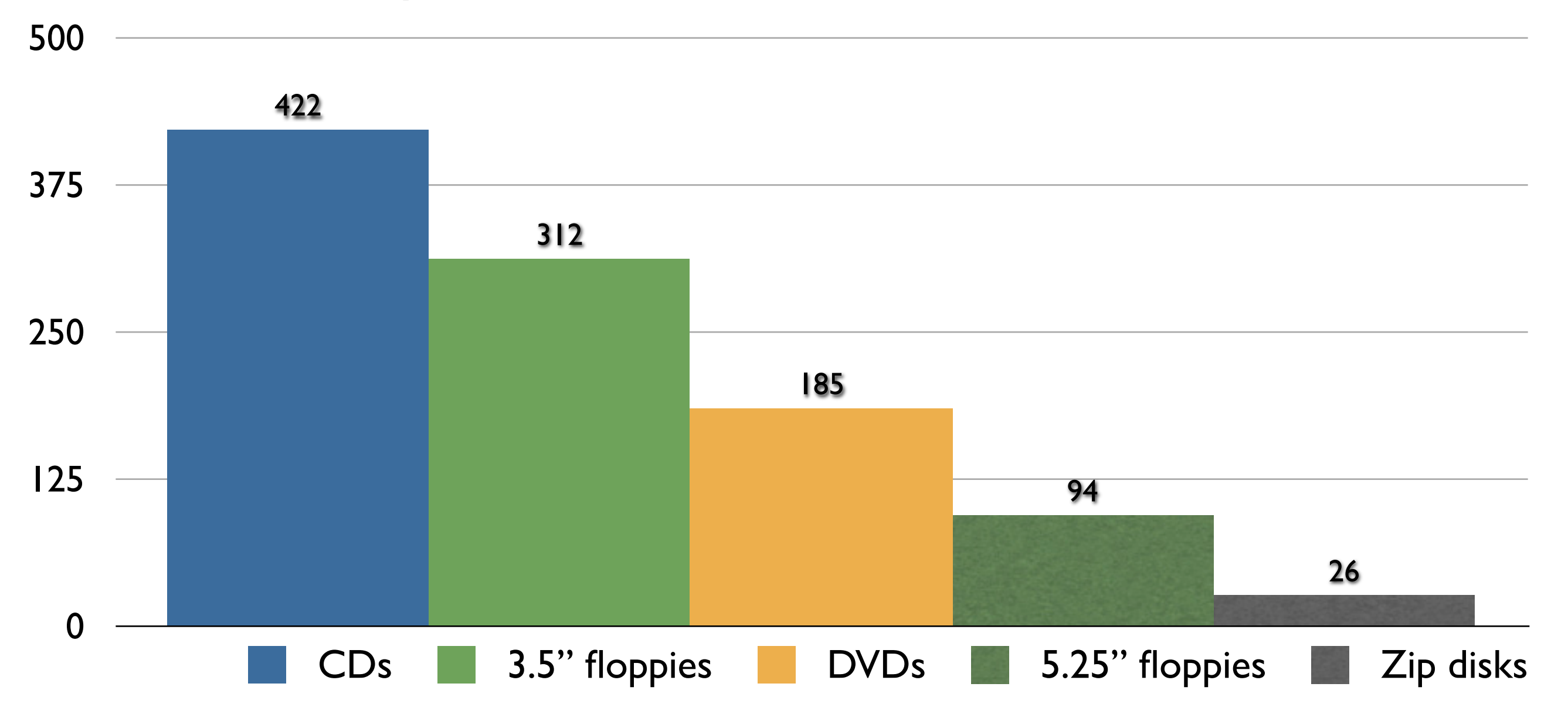

## Initial Work with Disk Images

- •Experimentation with various tools: The Sleuth Kit (3.1+), Autopsy, Pyflag, bulk\_extractor ...
- •Basic integration/processing with shell scripts or Python
- •Discovering fiwalk was my "eureka" moment

## Metadata Extraction

- •Used fiwalk and other open source tools to characterize media, volume, file system, and file information
- •Attempt to repurpose this information as descriptive, structural, and/or technical metadata to support accessioning, appraisal, and processing
- •Extracted metadata expressed in Digital Forensics XML
- •Easily extensible and straightforward to process

## File Systems

•Ran metadata extraction on 812 images

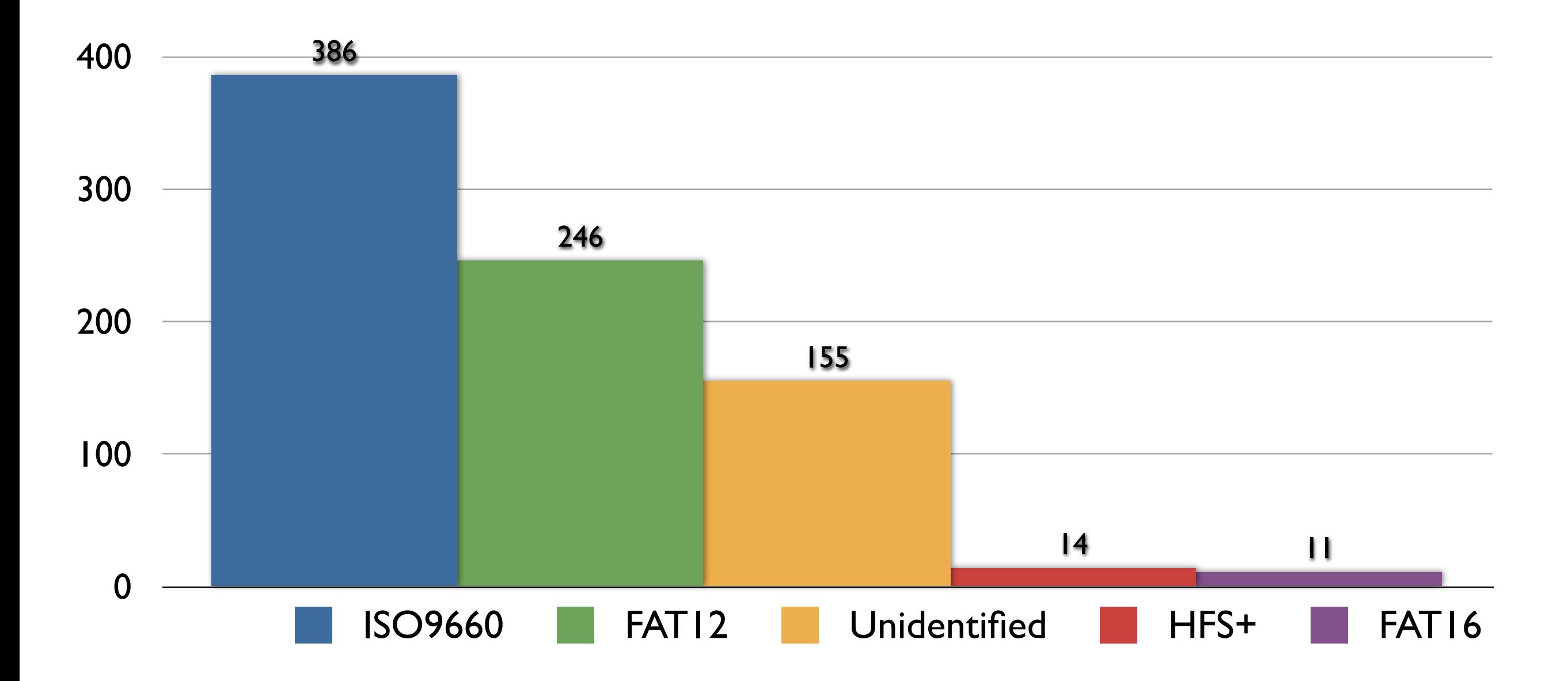

## Extraction Plugins

- •Created fiwalk plugins to perform additional analysis and evaluation of files/bitstreams within disk images
- •Virus identification plugin using ClamAV/pyclamd
- •File format identification against PRONOM format registry using Open Planets Foundation's FIDO
- •Code (including additional plugins) available online: <https://github.com/anarchivist/fiwalk-dgi/>

# File Analysis

- Ran enhanced metadata extraction on 619 images (using our plugins)
- Performed analysis on 49,724 files within images
- •Successfully identified 43,729 files (147 unique file types) against PRONOM format registry
- Identified 9 files as containing virus signatures (2 unique virus signatures)

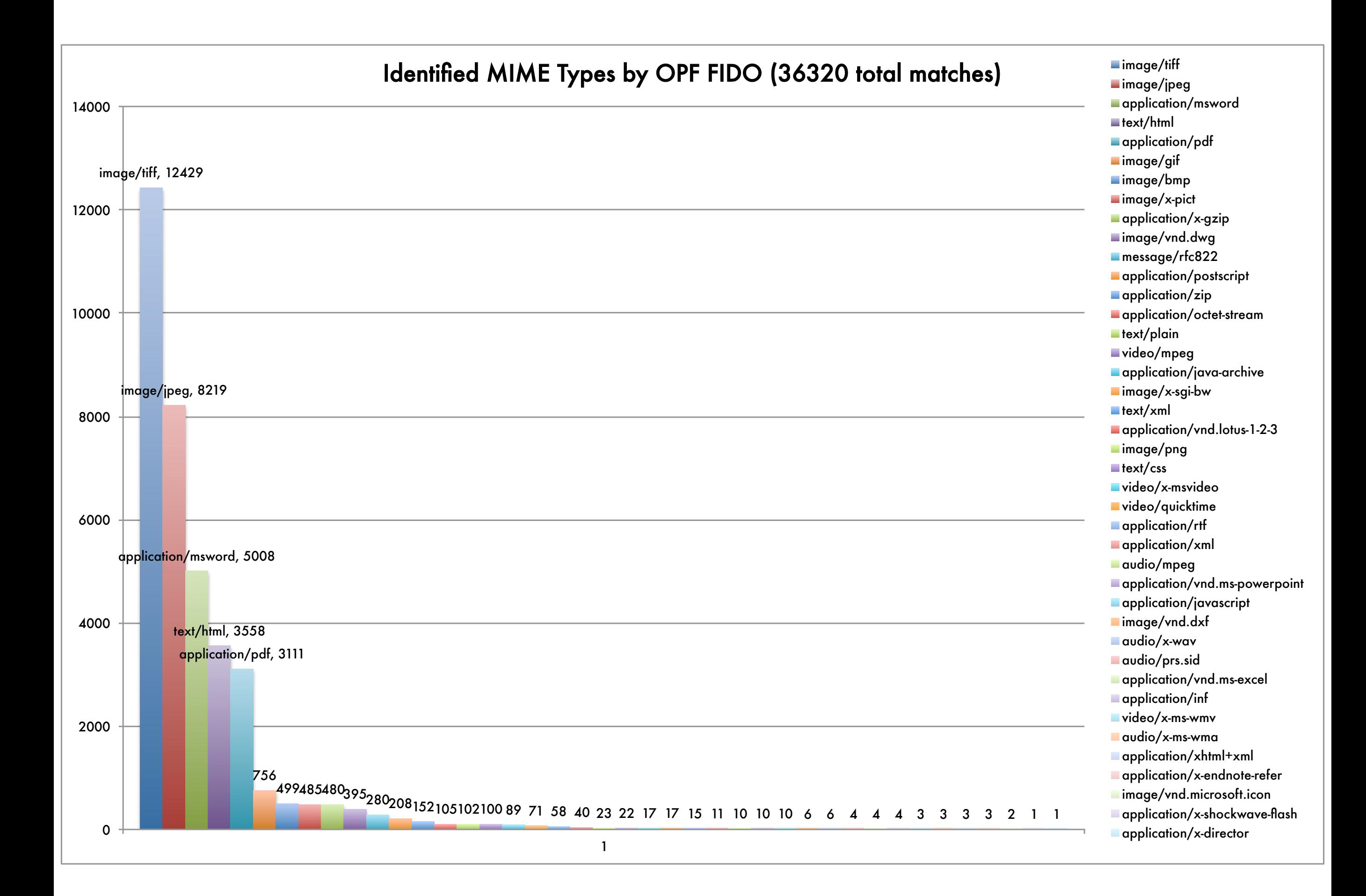

### Gumshoe

- Prototype web application to provide search/browse interface to metadata extracted from disk images
- •Built as a Ruby on Rails application using Blacklight
- <http://github.com/anarchivist/gumshoe>

## Blacklight

- •<http://projectblacklight.org>
- •Ruby gem for use in Rails applications
- Provides discovery layer over Solr indexes, with support for faceting, bookmarking, etc.
- •Use is fairly common in library community
- •Implementers include Stanford, Columbia, NC State, UVA, WGBH, National Agricultural Library (AGNIC) ...

## Indexing Process

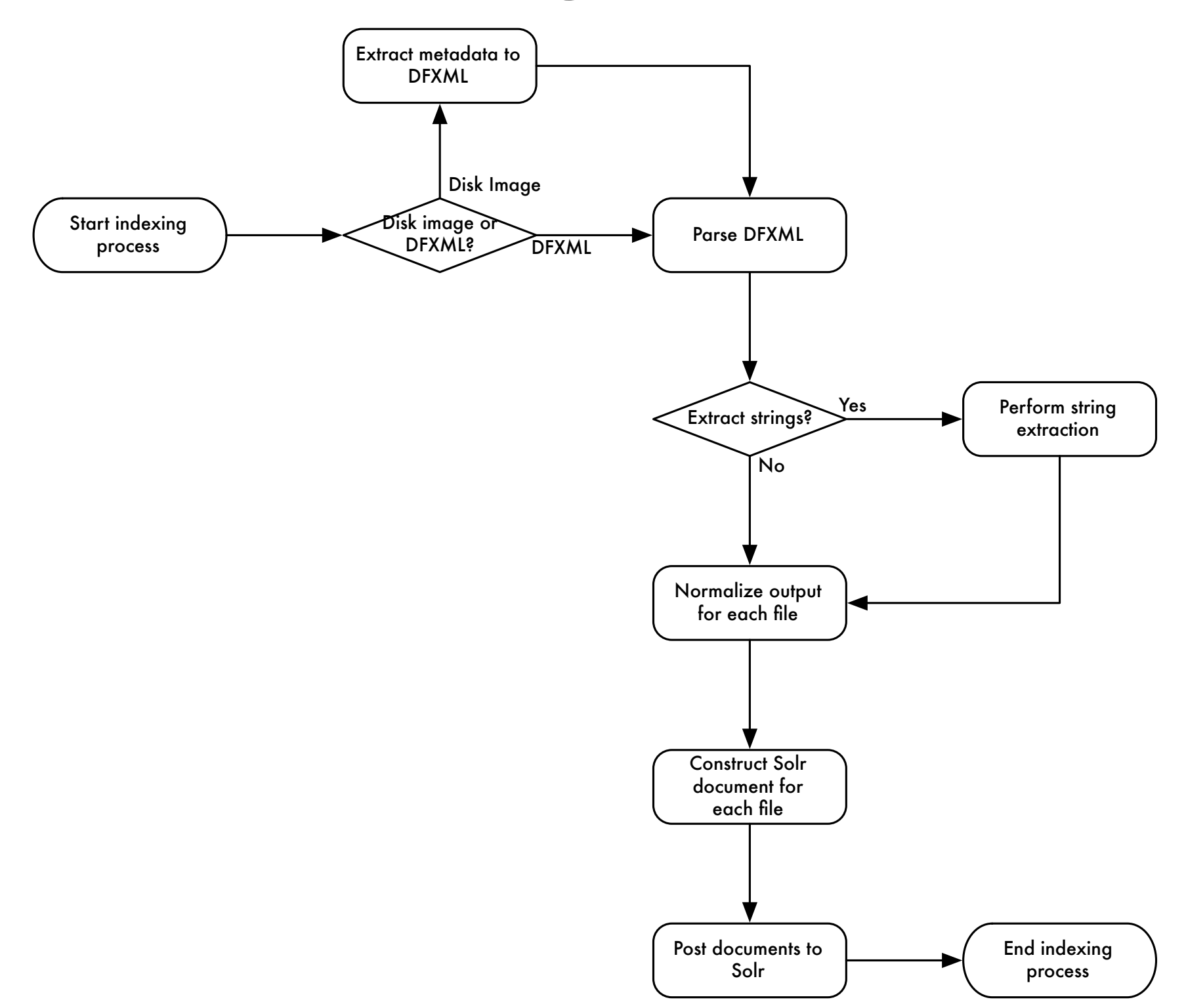

## Data Normalization

- •Depends on DFXML gem
- •Translate metadata-layer data to more easily searchable or human-readable version (e.g. file type/file system codes to text labels; certain flags to booleans)
- •Data type conversion (e.g. integers-as-strings to integers)
- •Prepend full path data to filename
- Transform timestamps to ISO8601

### Features

- •Basic browse view, with sorting by filename, size, modification/access/creation times
- •Faceting by disk image, extension, file format, file type
- •Basic bookmarking
- •Searching based on metadata values (e.g. checksums), file content (still under development; somewhat slow)

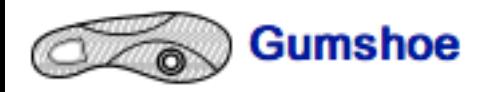

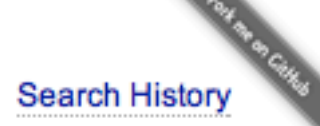

### Limit your search

Image File ubnist1\_casper\_rw\_gen2 (1,210) ntfs1\_gen2 (39)

### Extension

Format data (453) empty (139) ASCII text (112) XML document text (58) JPEG image data, JFIF standard 1.02 (48) JPEG image data, JFIF standard 1.01 (34) ASCII English text (29) GNU dbm 1.x or ndbm database, little endian (26) HTML document, ASCII text, with very long lines, with CRLF, LF line terminators (22) PDF document, version 1.4 (22)

### Type

Regular file (793) Directory (381) Shadow (28) Symbolic link (24) Unknown type (22) Named FIFO (1)

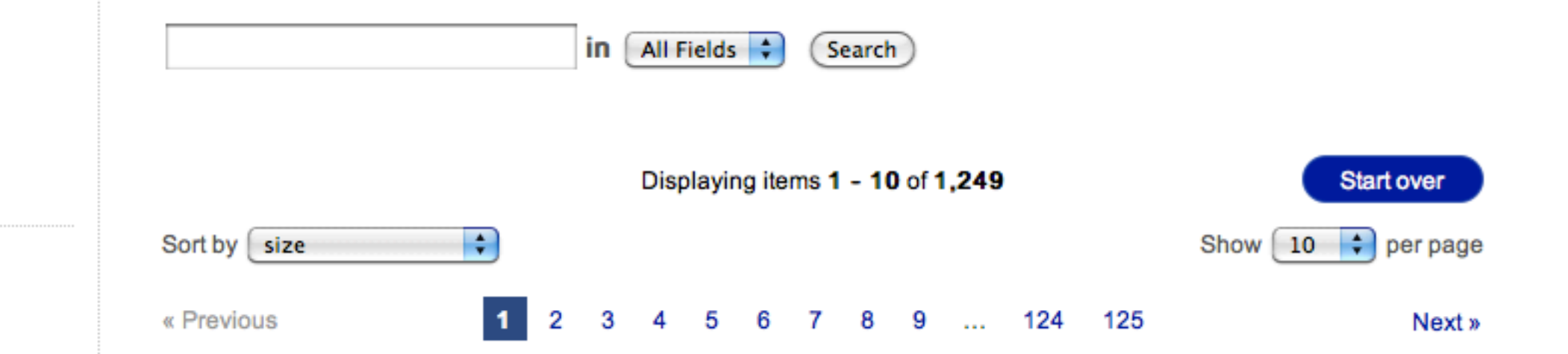

### 1. /home/ubuntu/Desktop/MyStuff/SEC Documents/spch121708cc-

### idata.wmv

more »

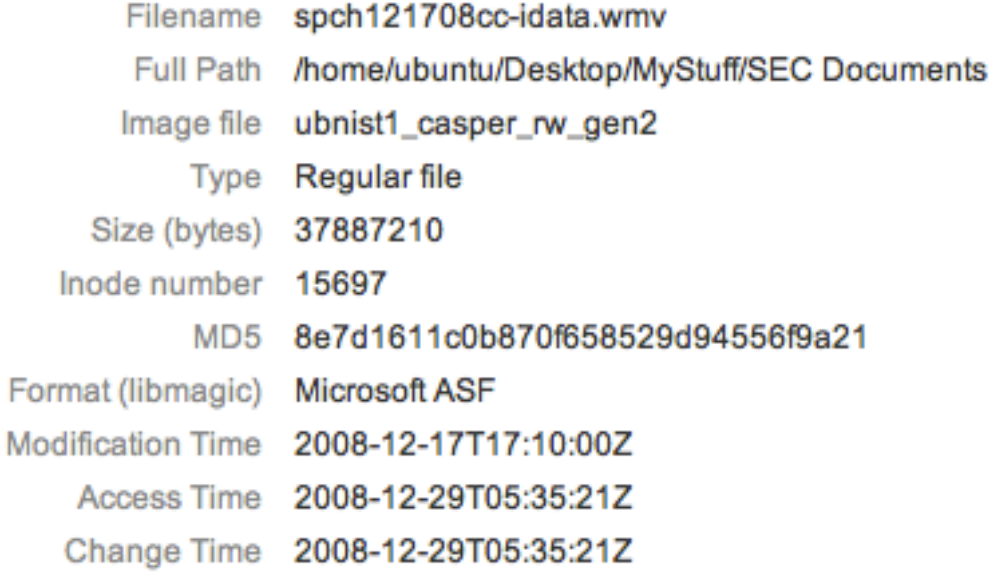

### 2. /Compressed/logfile1.txt

logfile1.txt Filename **Full Path** /Compressed ntfs1\_gen2 Image file Regular file Type Size (bytes) 21888890 Inode number 48

## Advantages

- •Faster (and more forensically sound) to extract metadata once rather than having to keep processing an image
- •Possibility of developing better assessments during accessioning process (significance of directory structure, accuracy of timestamps)
- Integrating additional extraction processes and building supplemental tools is simple

### Limitations

- •Use of tools limited to specific types of file systems
- •Requires additional integration and data normalization to work with additional tools
- •DFXML is not (currently) a metadata format common within domains of archives/libraries; somewhat in flux
- •Extracted metadata harder for archivists to repurpose in some cases based on level of granularity
- •Still struggling with how to best present data to archivists

## Work in Progress

- •BitCurator project under development; early release available for testing:<http://wiki.bitcurator.net>
- Additional testing, development integration under work at Yale and NYPL

## Thanks!

Mark A. Matienzo [mark@matienzo.org](mailto:mark@matienzo.org) <http://matienzo.org> @anarchivist

### References

- Abrams, S., et al. (2011). "Curation Micro-Services: A Pipeline Metaphor for Repositories." *Journal of Digital Information* 12(2). [http://journals.tdl.org/](http://journals.tdl.org/jodi/article/view/1605) [jodi/article/view/1605](http://journals.tdl.org/jodi/article/view/1605)
- AIMS Work Group (2012). *AIMS Born-Digital Collections: An Inter-Institutional Model for Stewardship.* <http://www2.lib.virginia.edu/aims/whitepaper/>
- Carrier, B. (2003). "Defining Digital Forensic Examination and Analysis Tools Using Abstraction Layers." *International Journal of Digital Evidence* 1(4).
- Carrier, B. (2005). *File System Forensic Analysis*. Boston and London: Addison Wesley.
- Daigle, B.J. (2012). "The Digital Transformation of Special Collections." *Journal of Library Administration* 52(3-4), 244-264.
- Duranti, L. (2009). "From Digital Diplomatics to Digital Records Forensics." *Archivaria* 68, 39-66.
- Garfinkel, S. (2012). "Digital Forensics XML and the DFXML Toolset." *Digital Investigation* 8, 161-174.
- John, J.L. (2008). "Adapting Existing Technologies for Digitally Archiving Personal Lives: Digital Forensics, Ancestral Computing, and Evolutionary Perspectives and Tools." Presented at iPRES 2008. [http://www.bl.uk/ipres2008/presentations\\_day1/09\\_John.pdf](http://www.bl.uk/ipres2008/presentations_day1/09_John.pdf)
- Kirschenbaum, M.G., et al. (2010). *Digital Forensics and Born-Digital Content in Cultural Heritage Collections*. Washington: Council on Library and Information Resources.
- Lee, C.A., et al. (2012). "BitCurator: Tools and Techniques for Digital Forensics in Collecting Institutions." *D-Lib Magazine* 18(5/6).
- UC Curation Center/California Digital Library (2019). "UC3 Curation Foundations." Revision 0.13. [https://confluence.ucop.edu/download/attachments/](https://confluence.ucop.edu/download/attachments/13860983/UC3-Foundations-latest.pdf) [13860983/UC3-Foundations-latest.pdf](https://confluence.ucop.edu/download/attachments/13860983/UC3-Foundations-latest.pdf)
- Woods, K. and Brown, G. (2009). "From Imaging to Access: Effective Preservation of Legacy Removable Media." In *Archiving 2009.* Springfield, VA: Society for Imaging Science and Technology.
- Woods, K., Lee, C.A., and Garfinkel, S. (2011). "Extending Digital Repository Architectures to Support Disk Image Preservation and Access." In *JCDL '11*.
- Xie, S.L. (2011). "Building Foundations for Digital Records Forensics: A Comparative Study of the Concept of Reproduction in Digital Records Management and Digital Forensics." *American Archivist* 74(2), 576-599.